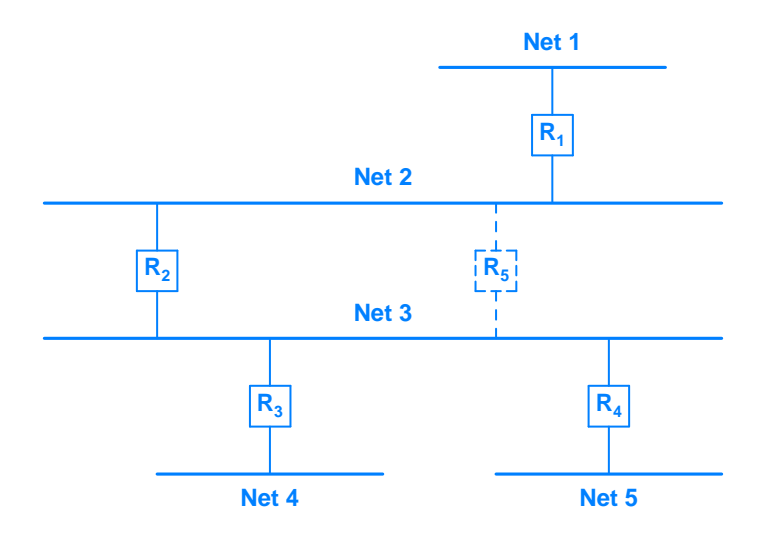

**Figure 14.2** The addition of router  $R_5$  introduces an alternate path between networks *2* and *3*. Routing software can quickly adapt to a failure and automatically switch routes to the alternate path.